## **Sonic Visualiser - Bug #1768 "New Session" doesn't do anything useful**

2016-12-20 01:41 PM - Chris Cannam

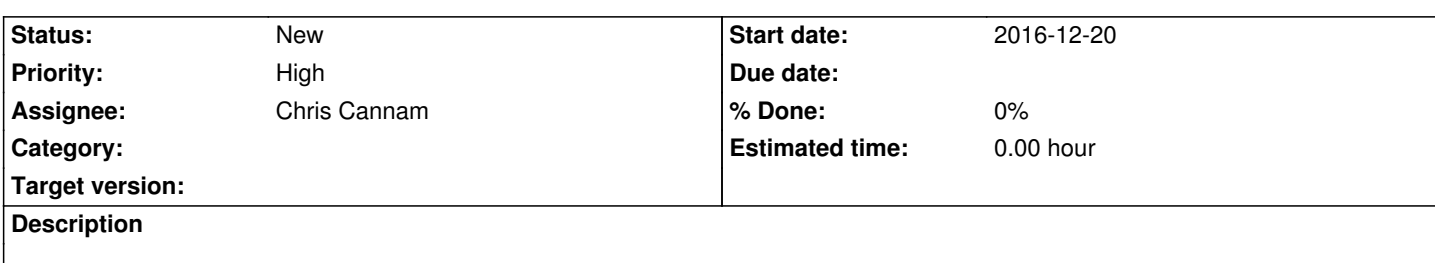

The File -> New Session function clears out the session and creates a new one containing (for some reason that I can't recall) an empty waveform layer.

The problem is that you can't then do anything useful with it. All of the functions that could do useful things, like adding a new audio file to the session, are greyed out. The only way to proceed is to use something like "Open" which just creates a new session again anyway.

This could and presumably should be fixed. But is there any value in having a function that doesn't do anything useful, when all of the things you could use it for can be accomplished in other ways anyway?

## **History**

## **#1 - 2016-12-21 03:16 PM - Chris Cannam**

One vaguely useful thing: you can record audio.

Can't replace the main model though, or run a generator which is something that could be very useful.